# **Guide to MLX**

### To login use this path:

# https://mlx.homedepot.com

# SSO - Employee Sign On Location Leave blank or 9100 for corp User ID mxi9065 Х Password ....... Sign In The information contained in this system is confidential and proprietary and is available only for approved business purposes. This system and any related information is not to be used for any purpose that is unlawful or prohibited by $\sim$ Copyright 2008 - 2019 Homer TLC, Inc. All Rights Reserved.

# This is the screen you'll be prompted with the moment you login into MLX. Use the *"Dashboard"* tab to navigate to *"Field Team Dashboard"*

|             | /ILX ∨ī<br>iscal We | 7.09<br>eek 22, FY 20 | 019     |                  |             |                  |            |          |                   |                | \$ N      | LOG OUT [+<br>Aihai Istrate<br>View Notifications |
|-------------|---------------------|-----------------------|---------|------------------|-------------|------------------|------------|----------|-------------------|----------------|-----------|---------------------------------------------------|
| Dashboard   | Orders              | Projects Pro          | ograms  | Stores Repo      | orts Ar     | ticles Time      | Training   | Library  | Notifications     |                |           |                                                   |
| Project     | Dashb               | oard                  |         |                  |             |                  |            |          |                   |                | С         | reate New Project                                 |
| RESET TA    | ASKS                | PROJECT TAS           | SKS     | RESET ISSU       | s           | PROJECT ISSU     | ES         |          |                   |                |           |                                                   |
| In Progress | 0                   | In Progress           | 0       | Open             | 0           | Open             | 0          |          |                   |                |           |                                                   |
| Not Started | 0                   | Not Started           | 0       | Closed           | 0           | On-Hold          | 0          |          |                   |                |           |                                                   |
| Completed   | 0                   | Completed             | 0       | In Review        | 0           | Closed           | 0          |          |                   |                |           |                                                   |
| On Hold     | 0                   | On Hold               | 0       | Ready For Execut | ion 0       |                  |            |          |                   |                |           |                                                   |
| Canceled    | 0                   | Canceled              | 0       |                  |             |                  |            |          |                   |                |           |                                                   |
| Overdue     | 0                   | Overdue               | 0       |                  |             |                  |            |          |                   |                |           |                                                   |
| At-Risk     | 0                   | At-Risk               | 0       |                  |             |                  |            |          |                   |                |           |                                                   |
|             |                     | Review and Appre      | ove 0   |                  |             |                  |            |          |                   |                |           |                                                   |
| My Tasks    | All Tasks           |                       |         |                  |             |                  |            |          |                   |                |           |                                                   |
| Fiscal Year |                     | se Program(s)         |         | epartment        |             | hoose Project(s) |            | Choose P | roject Status(es) | ٥              |           | Displaying 0 to 0 of 0                            |
| Project Ta  |                     | Choose Project 1      |         | s) 💿 🗌 Show      | / Completed |                  |            |          |                   |                | oject ID: | Search                                            |
| ID          | DEPT.               |                       | PROJECT |                  | PROJECT     | TYPE             | No Results | пө       |                   | DUE / REPORTED | ITEM TYPE | ITEM STATUS                                       |
|             |                     |                       |         |                  |             |                  | NO NESUIIS |          |                   |                |           |                                                   |

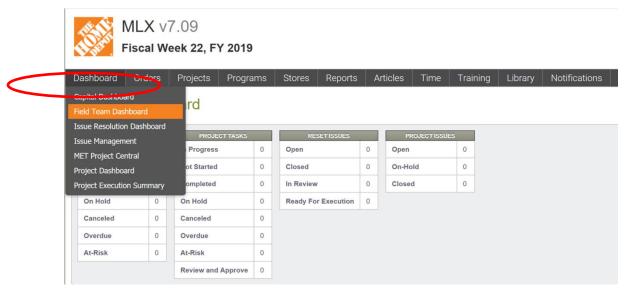

On the left side of the screen you will have to select the reset you will be working on. Follow steps 1 through 4:

- 1 Store number
- 2 Fiscal year
- 3 Program
- 4 Project

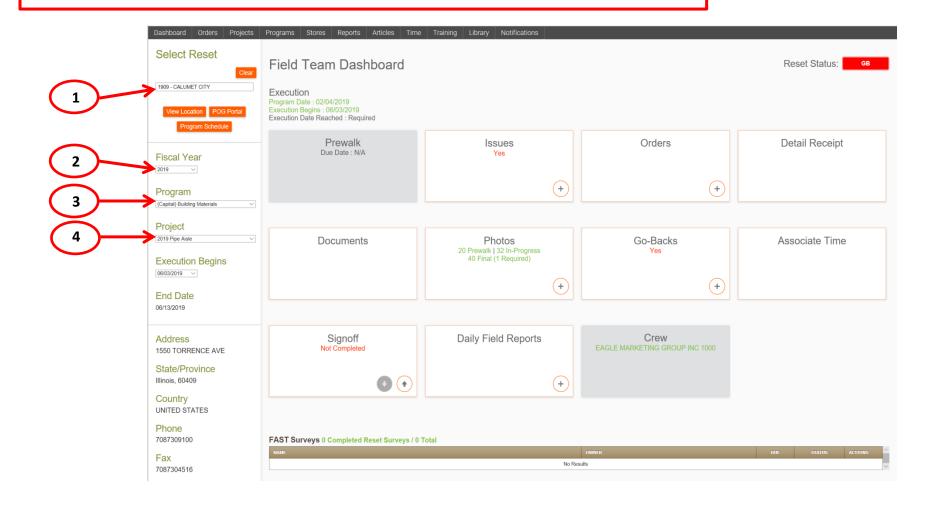

At the end of your selection you will have a screen looking like the one in the picture, and you'll be using the following features:

- Issues
- Detail Receipt
- Documents
- Photos

You can find a small description of each one of this features on the next page.

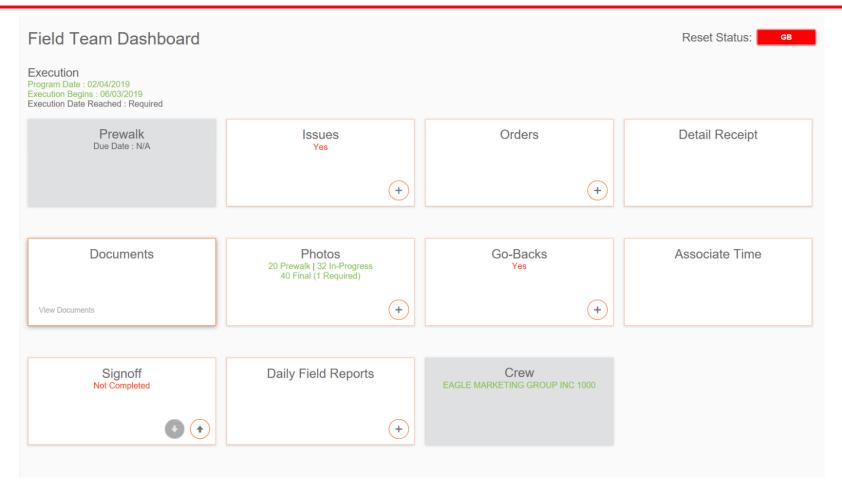

<u>Issues</u>: here you can see all the issues pertaining to the project you are running. If there are open issues, you have to check this every day and take care of anything that can be done before we leave the store at the end of the project.

The issue status will be categorized as follows:

- Open when a new issue was submitted to the Support Team
- In Review when the Support Team is working for a resolution
- Ready for Execution when we receive an answer from the Support Team and we can proceed
- Closed after we fix the issue on our part (this has to be communicated to us so we can close the issue)

**Detail Receipt:** this has to be checked the first night of each project and every day that a new shipment is supposed to arrive, and the count needs to be updated for each line of items. If there are items that you didn't receive, mark as 0 in the "Received" column and communicate via e-mail what you are missing. This needs to be done on NIGHT ONE!

**Documents:** under this tab you will find the documents you need for the project. The "Reset Documents" section is where the Floor plan and Punch Walk notes will be, and the "Project Documents" will have all other documents like the RIG, SKU Maintenance file, Photo Audit, etc...

<u>Photos</u>: upload "In Progress" pictures every morning before leaving the store and "Final" pictures with Bay ID every time you finalize a bay. In the Notes section add the name of the bay as is on the floorplan.

# <u>Detail Receipt</u>

# Detail Receipt - Location 1909

Х

| 2019       Building Materials       2019 Pipe Aisle       06/03/2019         Shipped       Canceled       Suppress Labor       Displaying 1 to 50 of 64       Next |                       |                 |            |                                              |      |                       |          |        |  |  |  |  |  |
|----------------------------------------------------------------------------------------------------|-----------------------|-----------------|------------|----------------------------------------------|------|-----------------------|----------|--------|--|--|--|--|--|
| LINE ITEM<br>ID                                                                                                    | PROGRAM               | PROJECT         | ARTICLE ID | DESCRIPTION                                  | QTY. | REQUESTED<br>DELIVERY | RECEIVED | STATUS |  |  |  |  |  |
| 010372429                                                                                                    | Building<br>Materials | 2019 Pipe Aisle | 900044368  | Rack Safety Cable for 102" bays              | 4    | 06/03/2019            | 4        |        |  |  |  |  |  |
| 010129515                                                                                                    | Building<br>Materials | 2019 Pipe Aisle | 900040072  | Heavy Duty Upright Fixture                   | 2    | 06/03/2019            | 0        |        |  |  |  |  |  |
| 010099976                                                                                                    | Building<br>Materials | 2019 Pipe Aisle | 900050183  | Wire restrainer brackets and<br>hardware, 1" | 10   | 06/03/2019            | 10       |        |  |  |  |  |  |
| 010083315                                                                                                    | Building<br>Materials | 2019 Pipe Aisle | 900049149  | Accessory Bins (ADS/NDS) 2PK                 | 4    | 06/03/2219            | 4        |        |  |  |  |  |  |

#### If not received, mark as 0, do NOT leave empty!

# <u>Documents</u>

#### Documents

Location 1909 - 2019 Building Materials - 2019 Pipe Aisle

|                    | Reset Documents                   | Reset Documents |                            |            |                               |           |           |  |  |  |  |  |  |  |
|--------------------|-----------------------------------|-----------------|----------------------------|------------|-------------------------------|-----------|-----------|--|--|--|--|--|--|--|
|                    | DOCUMENT NAME                     | VER.            | DESCRIPTION                | UPLOADED   | CHECKED OUT BY (DATE<br>TIME) | STATUS    | ACTIONS   |  |  |  |  |  |  |  |
|                    | 2019 Pipe Aisle                   | 1               | Project Instructions (RIG) | 07/06/2019 |                               |           |           |  |  |  |  |  |  |  |
| PR = proposed plan | 1909 Pipe Aisle Punch<br>Walk.pdf | 1               | Punch Walk Notes           | 06/24/2019 |                               | Draft     | 0 🖉 🛃 🖨 🗙 |  |  |  |  |  |  |  |
|                    | 1909_FY19_PR07_26PAR              | 20193011        | 6.pRIR                     | 06/03/2019 |                               | Published | 0 🛃 🛃 🖨   |  |  |  |  |  |  |  |
|                    | Store#1909OrderSheet.cs           | <u>v</u> 1      | Order Sheet                | 05/03/2019 |                               | Published | 0 🛃 🛃 🥅 🗙 |  |  |  |  |  |  |  |
|                    | City IL 1909 CSI SI2 Pipe 2       | 2019.pdf        | Sign Plan 2                | 05/03/2019 |                               | Published | 0 🗾 🗄 🗙   |  |  |  |  |  |  |  |
|                    | 1909_FY19_AB01_26PAR              | 20192010        | 2.pAB                      | 03/05/2019 |                               | Published | 0 🛃 🛃 🖨   |  |  |  |  |  |  |  |
| AB = as built      | 1909_FY19_PR07_26PAR              | 20192011        | 6 Pitana Eixtriaot         | 03/05/2019 |                               | Draft     | 0 🗾 🛃 🖨   |  |  |  |  |  |  |  |

| Project Documents                                   |            |                                                    |            |                                                    |           | Document 1 to 14 of 14 |
|-----------------------------------------------------|------------|----------------------------------------------------|------------|----------------------------------------------------|-----------|------------------------|
| DOCUMENT NAME                                       | VER.       | DESCRIPTION                                        | UPLOADED   | CHECKED OUT BY (DATE<br>TIME)                      | STATUS    | ACTIONS                |
| D26 Pre-Con Bay<br>Guide.pdf                        | 1          | Pre-Con Guide                                      | 07/01/2019 | Christin Gardiner<br>2019-07-01<br>10:48:17.246283 | Published | 0 🔎 🚍                  |
| RIG_D26P_PipeAisleRefres                            | h_51.48.19 | Pipe Aisle 2019 RIG                                | 06/24/2019 | Christin Gardiner<br>2019-07-01<br>13:49:24.705594 | Published | 0 🔎 🚍                  |
| D26P Pipe Aisle Refresh<br>- Photo Audit 5.9.19.pdf | 3          | Final Photo Checklist                              | 05/09/2019 | Christin Gardiner<br>2019-05-09<br>07:32:21.409011 | Published | 0 🔎 🚍                  |
| Pipe Aisle Complete<br>MBOM.xls 4.25.19             | 8          | Pipe Aisle Complete MBOM<br>w/ responsible parties | 04/26/2019 | Christin Gardiner<br>2019-05-20<br>13:46:12.199176 | Published | 0 🖍 🗬                  |

#### As Built: the way the floorplan looks before the project start Proposed: the way the floorplan looks at the end of the project

|                                                                                            |                                                    |                                   |                                                         |               | 4                       | As                                              | E                                          | <u> Bu</u>   | il                                                                                                    | t                       |                                           |                                            |                                            |                               |                          |                                                      |                |                                              |                             |                           |              |
|--------------------------------------------------------------------------------------------|----------------------------------------------------|-----------------------------------|---------------------------------------------------------|---------------|-------------------------|-------------------------------------------------|--------------------------------------------|--------------|----------------------------------------------------------------------------------------------------|-------------------------|-------------------------------------------|--------------------------------------------|--------------------------------------------|-------------------------------|--------------------------|------------------------------------------------------|----------------|----------------------------------------------|-----------------------------|---------------------------|--------------|
| . 7'-                                                                                      | 7                                                  |                                   | 8'-0'                                                   |               |                         |                                                 |                                            | 10'-0'       |                                                                                                    |                         |                                           | . 8                                        | -0"                                        |                               |                          | . 8                                                  | -6"            | _                                            |                             |                           |              |
| -0/99(1)                                                                                   | 09                                                 | HD(2)-0<br>-EC2<br>dcap           |                                                         |               | 10-                     | ID(2)-0/8<br>•EC2<br>ation                      | 17(1)<br>M                                 | LX-5368      | 11 -                                                                                                    | 42x192<br>11-<br>End    |                                           | 0/75(1)                                    |                                            | 12-                           | 92HD(2<br>-EC2<br>Icap   |                                                      |                |                                              | 2x192H<br>13-<br>Clear      | EC2                       | /87(1        |
| 419-F3842s                                                                                 | 09-021<br>Thermostat                               | Bath_Fans                         | 10-022                                                  | 10-021        | Pumps                   | ripe Hanger<br>Valves                           | 11-008                                     |              | 11-021                                                                                                    | fush_to_Co              | Hardware                                  | 12-026                                     | 12-021                                     | Padlocks                      | Tie_Down<br>Bungee       | 13-022                                               |                | 13-021                                       | Stapling                    | Safes                     | 14-022       |
| 49-1020                                                                                    | 09-1019<br>Gills<br>Registers                      | Bath Fans                         | 10-020                                                  | 10-019        | Pumps                   | Valves<br>Trens_Fitt                            | 11-006<br>3(2),75(1)                       | _            | 11-019                                                                                                    | dalv_Blk                | Hardware                                  | 12-024                                     | 12-019                                     | Sorie£aster<br>Glides         | Rod_Steel                | 15-020<br>28.25                                      | pe<br>Finer -  | 10-A                                         | Roput                       | [ [lgsh                   | 14-020       |
| 4월_1848                                                                                    | 09-017<br>Grills<br>Registers                      | Heaters                           | 10-018                                                  | 10-017        | Pumps                   | Drn_Pipe_Acc                                    | 11-004<br>18 <u>&lt;192H</u> D(4)-0/99(2). | PIPE         | 11-017                                                                                                    | Galv_Blk                | Builders-x<br>Hardware                    | 12-022                                     | 12-017                                     | In Storm Acces                | Chain                    | 12-018                                               | CHAIN          | 13-017                                       | Spax_Screw<br>Fasteners     | Personal<br>Safety        | 14-018       |
| <u>ផល</u> ាមផងតែ 👔<br>09-016                                                               | 09-015<br>Plugs<br>Connectors                      | ater Dispenser<br>later Softeners | 10-016                                                  | 10-015        | Vinyl<br>Tube           |                                                 |                                            |              | 11-015                                                                                                    | Copper_Fitt             | Boxes<br>Boxes                            | 12-020                                     | 12-015                                     | Door Sectidited Storm Acc     | Anchors<br>Hollow        | 13-016                                               |                | 13-015                                       | PrimeSource<br>Screws       | Peghook<br>Organization   | 14-016       |
| 09-014                                                                                     | 09-013<br>Dryer_Vent 0                             | <u> </u>                          | 10-014                                                  | 10-013        | Tube<br>Tube            |                                                 | CAL/BUK/COPPER PIPES                       |              | 11-013                                                                                                    | Copper_Fitt<br>Pex_B    | exes                                      | 12-018                                     | 12-013                                     | Kickplates Do<br>Command Dopr | Anchors                  | 13-014                                               |                | 13-013                                       | PrimeSource<br>Screws       | Plastic_Met<br>Tool Boxes | 14-014       |
| 09-012 (0                                                                                  | Vent D                                             | Valves<br>Lines                   | 10-012                                                  | 10-011        | Pipe_Insul<br>Duct_Tape |                                                 | 3                                          | -            | 11-011                                                                                                    | Pipe_Chem<br>Trans_Fitt | Letters taye<br>Numb Signs                | 12-016                                     | 12-011                                     | Door_lock                     | Fasteners                | 13-012                                               |                | 13-011                                       | PrimeSqurce<br>Screes       | Organization              | 14-012       |
| 010-010<br>160865<br>09-010<br>09-010                                                      | Vent<br>Vent                                       | Drains<br>Traps                   | 0-010                                                   | ľ             | Plumbing<br>Repair      |                                                 |                                            |              | 11-009                                                                                                    | PVC_FIT<br>CPVC_FIT     | Cabinet-x M<br>Hardware                   | 12-012                                     | 12-009                                     | Door_Lock                     | Fasteners                | 13-010                                               |                | 13-009                                       | PrimeSource<br>Screws       | Stt_Side<br>Storage       | 14-010       |
| 09-008 0                                                                                   | 09-007 0<br>Duct_Tape                              | Prains<br>Traps                   | 0-008                                                   | 10-007        | Plumbing<br>Repair      |                                                 | PVC/ DRAN PRE                              |              | 11-007                                                                                                    | DWV_Fitt                | Hordware                                  | 12-010                                     | 12-007                                     | Door_Lock                     | Fasteners                | 13-008                                               |                | 13-007                                       | Grabber Fasteners           | Pouches_Belts<br>Kneepads | 14-008       |
| 00000000000000000000000000000000000000                                                     | Vent Du                                            | Drain_Chems                       | 0-006                                                   | 10-005        | Plumbing<br>Repair      | <u>C0RANDE</u><br>26)<br>=1)(BOOKETS=B)         |                                            | Ļ            | 11-005                                                                                                    | DWV_Fitt                | S-Xdbinet<br>Hardware                     | 12-008                                     | 12-005                                     | Door_Lock                     | Fasteners                | 1) 13-006                                            |                | 13-005                                       | Pneumatic Gra               |                           | 14-006       |
| 09-004 0<br>Heaters 1<br>09-004 0                                                          | )<br>09-003 0<br>Vent                              |                                   | -                                                       | 10-003        | Toilet<br>Repair        | 51492-152-0C<br>5 3EAMS 48 26<br>=11.28 13.32 = | 醅                                          |              | 10).75(1)<br>11-003                                                                                                    | D/MV_Fitt               | Hocks_Ralt <sup>199</sup><br>inet Hardwar | 12-004<br>(0),7 <u>5(1)</u>                | 10,75(1)<br>12-003                         | Door_Lock                     | Fasteners                | 13-002 13-004<br>92HD(12)-0/102(7),75(1),99(2),75(1) | And the first  | 13-003                                       | Pneumatic<br>Tools          | Wet_Dry<br>Vac            | 14-004       |
| Xccitiztatia<br>Xccitiztatia<br>09+002<br>054192P[0[12]-0/99(11)<br>24x192P[0[12]-0/99(11) | 56x192PhD(12)-0/99(11)<br>09-001 0<br>Yent<br>Ripe | Tools                             | 10-002<br>36x192940(12)0/99(11)<br>76-14400(12)0/99(11) | 10-001 10-003 | Toilet<br>Repair        |                                                 | THE NUMBER OF THE PART                     |              | http://www.com/action.com/action/com/action/com/acti | DWV_Fitt<br>Irans_Fitt  | Hooks_Wifex M                             | 12-002 12-00<br>http:////2/-0/99(10).75(1) | x152HD(12)-0/99(10).75(1)<br>12-001 12-003 | Door_Lock                     | fasteners                | 13-002<br>ktB2HD(12)-0/102                           | fast a fastman | 42x(B2h0(12)-0/99(10),75(1)<br>13-001 13-003 | Pneumatic<br>Tools          | Wet_Dry<br>Vac            | 14-002 14-00 |
| -0/99(1)<br>-244152                                                                        | Er<br>09                                           | idcap<br>I-EC1<br>2HD(2)-0        | َ ۾<br>©                                                |               | 10                      | -EC1<br>2ARU(2)-0                               | 0/87(1                                     | wrx-23       | ي<br>ج                                                                                                    | End<br>11-<br>2x192H    | EC1                                       | /87(1)                                     | ©<br>©                                     | 12-                           | icap<br>-EC 1<br>ID(2)-0 | )<br>)<br>)/87(1)                                    |                | [                                            | Ryi<br>End<br>13–<br>2x192H | EC1                       |              |
| ORD ORD                                                                                    | 'e ∦1906<br>AND PAR}<br>:03/06/19                  | (, IL<br>Scale:1                  | /8" = 1"-                                               | -0"           | Drawn                   | FY1<br>AS-<br>by: K. W                          | BUI                                        | IPE AI<br>LT | SLE                                                                                                    | RE                      | FRES                                      | SH -                                       | REMOVED                                    | FROM                          | STORE                    |                                                      |                |                                              |                             |                           | _            |

2x192HD(2)-0 (192HD(2) 2x192HD(2) 11-EC2 x192HD(2)-0/\$7(1) 42x192HD(2) -0/51(1 2x192HD( 08-EC2 09-EC2 10-EC2 12-EC2 13-E0 Shower Head Endcap Endcop Endcap Clearar Stor CHAN CUTTER Vent Vipe /dive 2 i i 23681 Endcap Ryobi Endca Endcap Endcap Endcap 12-EC1 42x192HD(2)-0/87(1) 11-EC1 42x192HD(2)-0/87(1) 13-EC 10-EC1 48x192ARU(2)-0/87(1) C C C 09-EC1 C 42x192HD(2) 08-EC1 42x192HD(2)=0/87(1) 8x192ARU(2)-0/99(1) \*THIS STORE IS TO RECEIVE NEW IN BAY VULCAN RACKING FOR THE FOLLOWING CATEGORIES: TRANSITION FITTINGS, GALV/BLK, COPPER FITTINGS, PEX, PUSH TO CONNECT, VALVES. SEE POG FOR DETAILS. FY19 PIPE AISLE REFRESH REMOVED FROM STORE Store #1906 ORLAND PARK. DSED Date: 03/07/19 Scale: 1/8" = 1'-0" Drawn by: K. WANG

**Proposed** 

File Activity: Mar 07, 2019 - 9:58am 1906\_WIP\_F.dwg

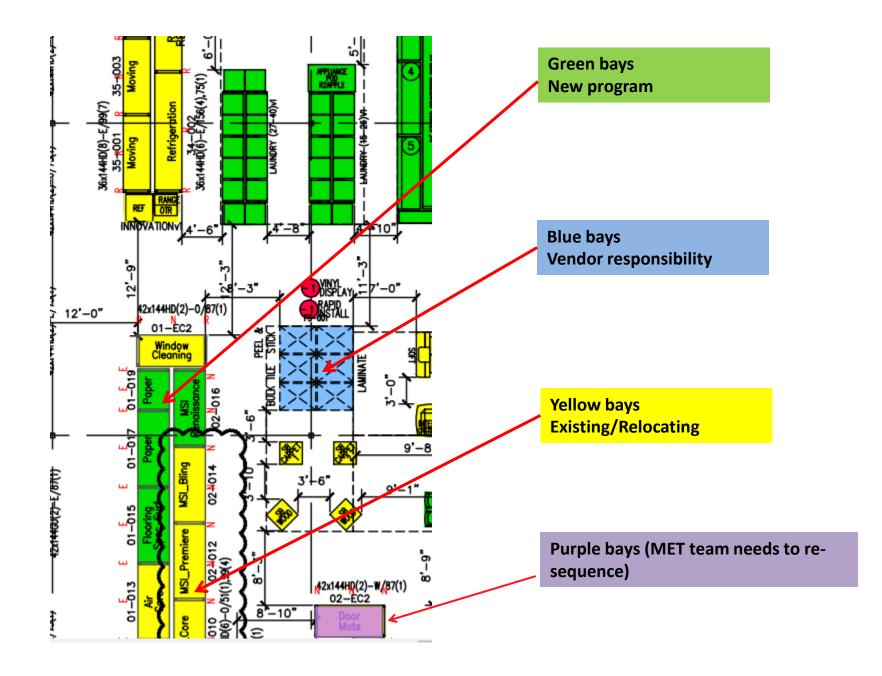

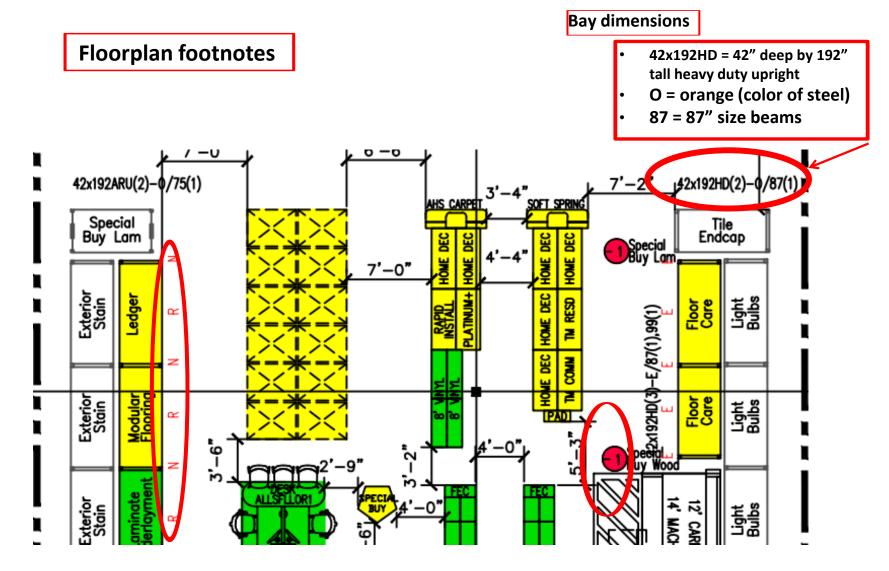

N in front of an upright or bean = NEW R in front of an upright or bean = REUSE E in front of an upright or bean = EXISTING next to a bay = no longer in set, or reducing a bay if it's a multiple bays POG POG Portal Can be accessed from the Field Team Dashboard in ISES or here: <u>https://hdapps.homedepot.com/Planogram/</u> Same ID and Password that you use to login to ISES

MLX v7.09

Fiscal Week 22, FY 2019 Orders Projects Articles Dashboard Programs Stores Reports Training Library Notifications Select Reset Field Team Dashboard 1906 - ORLAND PAR Execution Program Date : 02/04/2019 Execution Begins : 06/03/2019 View Location 🌔 POG Portal Execution Date Reached : Required Program Schedule Prewalk Issues Due Date : N/A Yes **Fiscal Year** 2019 +Program (Capital) Building Materials  $\sim$ Project 2019 Pipe Aisle  $\sim$ **Documents Photos** 40 Browelk | 24 In Brogroom

#### Main screen under POG Portal

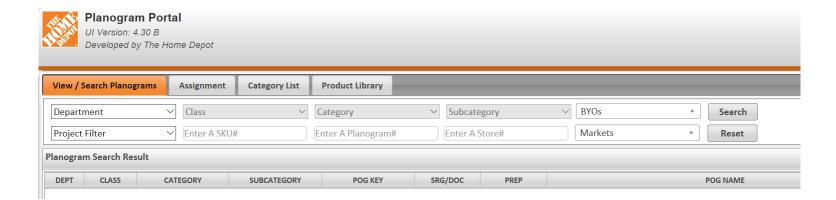

#### Screen after choosing POG name

| 1025     | UI Version:  | am Porta<br>: 4.30 B<br>I by The Hom |             |                 |                     |          |                |                   |                 |                  |                                  |              |           |             |                 | Help P Close Welcome: MIHAI ISTRATE    |
|----------|--------------|--------------------------------------|-------------|-----------------|---------------------|----------|----------------|-------------------|-----------------|------------------|----------------------------------|--------------|-----------|-------------|-----------------|----------------------------------------|
| View /   | Search Plano | ograms                               | Assignment  | Category List   | Product Library     |          |                |                   |                 |                  |                                  |              |           |             |                 |                                        |
| 26-PLU   | IMBING       | $\sim$                               | 1-PIPE AND  | FITTINGS        | 905-COPPER FITTINGS | √ 1384-0 | OPPER FITTINGS | ✓ BYOs            |                 | Search           |                                  |              |           |             |                 |                                        |
| Project  | Filter       | $\sim$                               | Enter A SKU | #               | Enter A Planogram#  | 1909 - 0 | CALUMET CITY   | Markets           | *               | Reset            |                                  |              |           |             |                 |                                        |
| Planogra | m Search Re  | esult                                |             |                 |                     |          |                |                   |                 |                  |                                  |              |           | Store State | us * POG Status | <ul> <li>View Cart (0 item)</li> </ul> |
| DEPT     | CLASS        | CATE                                 | GORY        | SUBCATEGOR      | Y POG KEY           | SRG/DOC  | PREP           |                   | 1               | POG NAME         |                                  | STORE STATUS | STORE STA | ART DATE    | POG STATUS      | POG DATE                               |
| 26       | 1-PIPE AND.  | 905-COPPE                            | R FITTINGS  | 1384-COPPER FIT | INGS 3491920        |          | 월 🧣            | 2 Bay-99-Coils 40 | Cut Length 2 TS | SF 4 Copper Fitt | ngs 9 + CPVC 1 + PP JARS + SP 70 | Current      | 06-05-    | 2019        |                 | 06-05-2019                             |

Click on the "+" sign to add photos. From the "Photo type" drop down menu choose the type of picture you want to upload and then locate it on your phone or PC and hit done

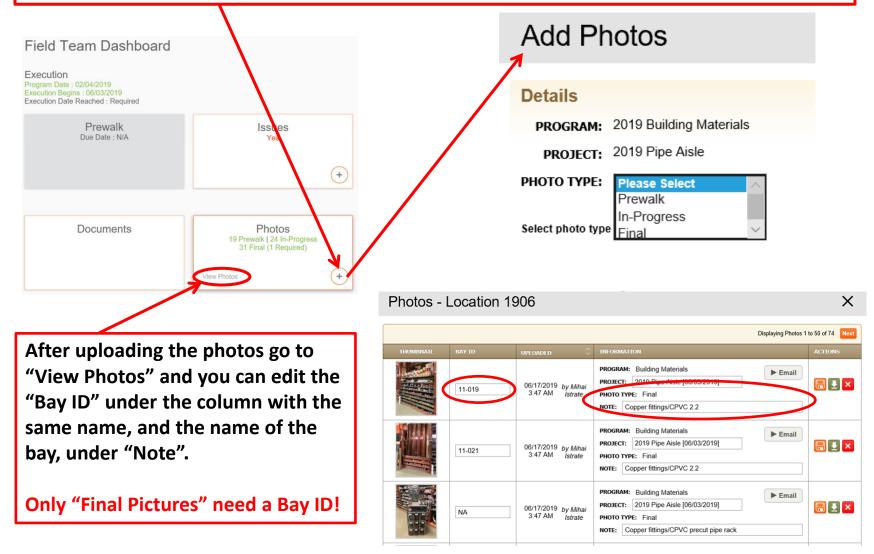